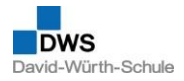

## **Wie starte ich den Schoolfox-Messenger im Browser**

## **Schoolfox über WebUntis aufrufen**

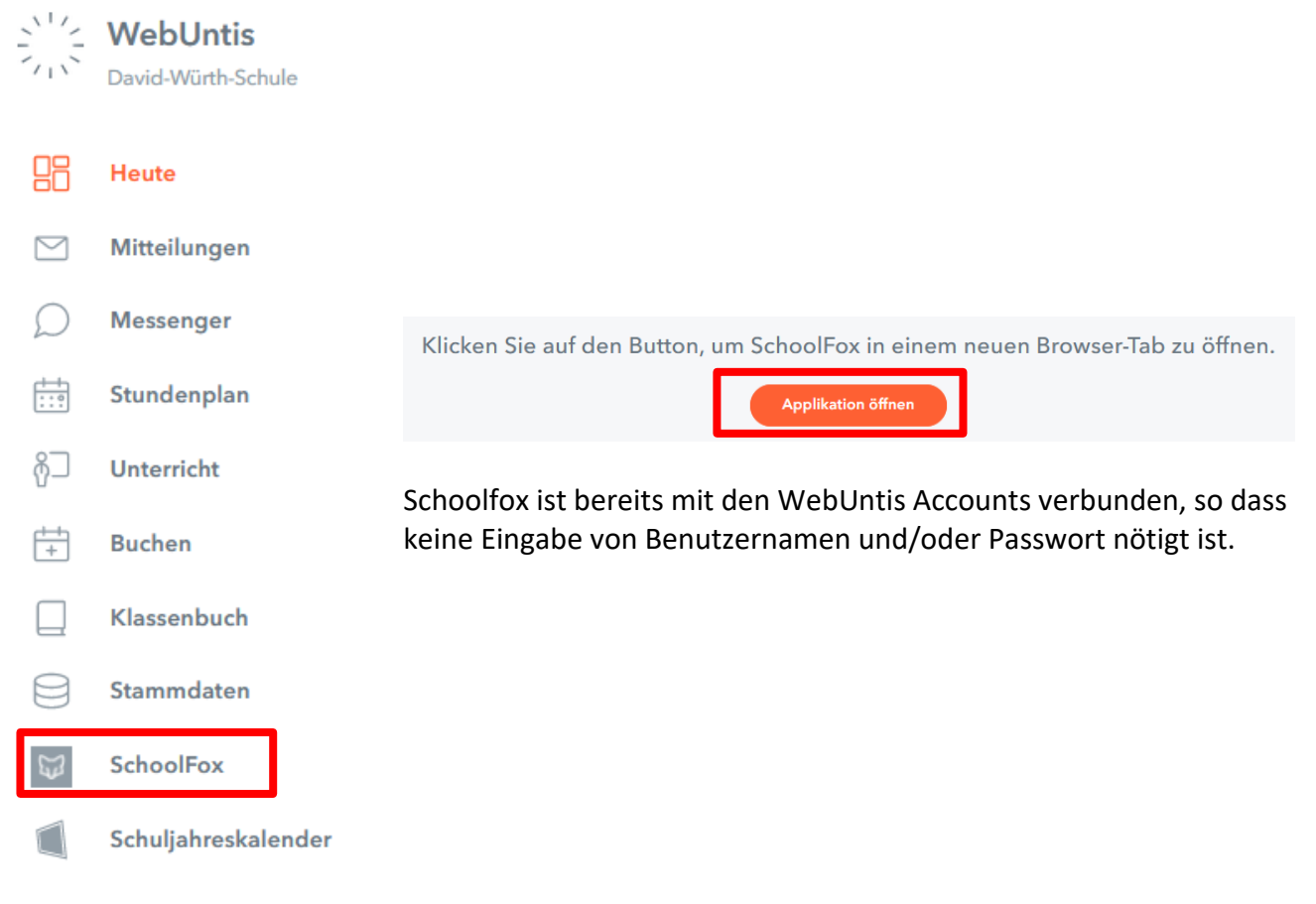